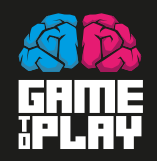

# Defeat O.D.I.N. System

### **ENCODE YOUR PATH HACK THE SYSTEM**

Alessandro Pellegrini José Alejandro Lupico Barca

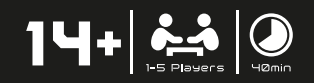

# **Defeat O.D.I.N. System**

Ein Brettspiel von Alessandro Pellegrini und Josè Alejandro Lupico Barca Abbildungen: Valentina "Vivaiolet" Rufo

DOS ist ein Brettspiel im DEUTSCHEN Stil mit innovativer Mechanik und einer LCG-Seele, bei dem bis zu 5 Hacker durch Cyber-Angriffe gegeneinander antreten, um ihre digitale Identität zu retten!

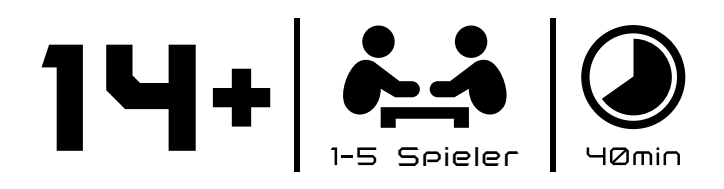

**Terminologie** (wenn Sie es später lesen möchten, gehen Sie zum **Zweck des Spiels**):

*D.N.A.:* Digital Neural Avatar - Fragmente des digitalen Alter Ego; *O.D.I.N.:* Organisches digitales Identitätsnetzwerk - Struktur für die Volkszählung aller Menschen, die ihr digitales Alter Ego verbinden; *Ladebereich:* temporärer Datenspeicherbereich vor dem Speichern des Backups im O.D.I.N-System; *Cybernet:* Netzwerksöldner; *Neural Display:* Schnittstelle, die die Verbindung des eigenen Nervensystems mit dem Netzwerk ermöglicht; *Warez:* Cyber-Angriffe; *Net Hound:* Abwehrmechanismus des O.D.I.N-Systems; *BlackMarket:* schwarzer Bereich des Netzwerks, in dem illegale Aktivitäten im Netzwerk ausgeführt werden können; *Crediti:* im Netzwerk verwendete Währung.

### **Zweck des Spiels**

Ziel des Spiels ist, mehr Fragmente von D.N.A. in das O.D.I.N.-System einzufügen um das Backup-System zu hacken und Deine digitale Identität auf den einzigen vorhandenen GHOST AVATAR zu überschreiben.

### **Spielvorbereitung 3-5 Hacker**

- Lege das O.D.I.N.-Brett, das BLACK MARKET-Brett mit dem NET HOUND und 4 CYBERNET auf das Spielbrett.

- Mische die CORPORATIONS-Karten, ziehe und verbinde auf dem O.D.I.N.-Brett eine Anzahl von CORPORATIONEN, die der ANZAHL DER SPIELER + 2 entspricht;

- Stelle die WAREZ-Karten anhand der Anzahl der Spieler zusammen [1]und teile sie in abnehmende Spielrunden auf [2];

- Jeder Spieler wählt ein NEURAL DISPLAY und seinen eigenen Satz von 18 D.N.A. und 3 CREDITS; - Bestimme die Reihenfolge des Spiels indem Du 1 D.N.A. auf dem TURNO-Board platzierst, beginnend mit denen, die kürzlich einen Hacker-Film gesehen haben und gehe dann im Uhrzeigersinn vor; - Der Spieler, der die erste Runde beginnt, wählt die

CORPORATION, in die jeder 2 D.N.A. einfügt; - Drehen Sie alle WAREZ-Karten der aktuellen Spielrunde um.

### **Entwicklung der WAREZ-Phase**

Der Spieler der an der Reihe ist (siehe TURN Order Board) wählt eine WAREZ-Angriffskarte und führt sie in seinem NEURAL DISPLAY [3] in der von ihm bevorzugten Reihenfolge aus: A) die ANGEGEBENE MASSNAHME [4]; B) die Bewegung der Anzahl von D.N.A., angegeben auf der WAREZ-Karte [5] in der/den CORPORATION/EN oder im SCHWARZEN MARKT.

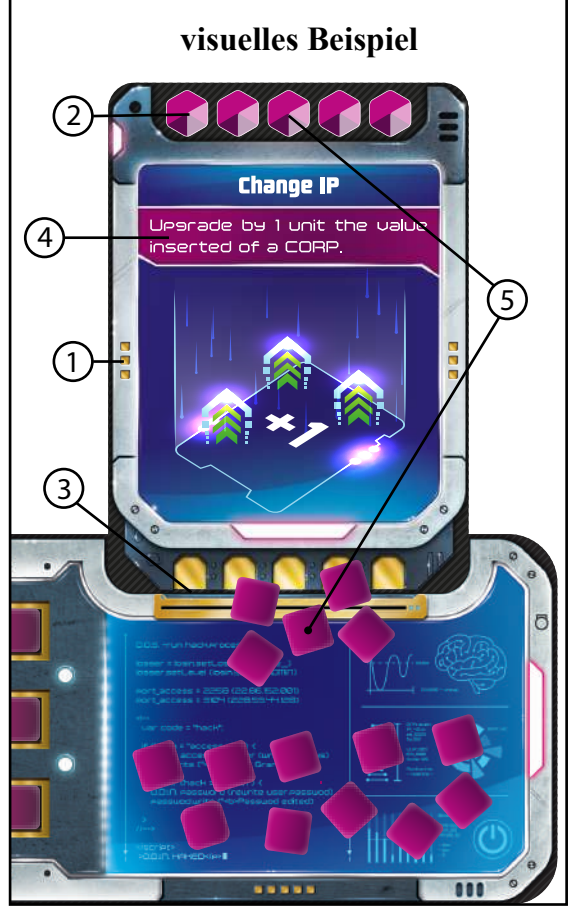

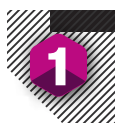

In diesem zweiten Fall aktiviert der Spieler, nachdem er den 3. D.N.A innerhalb des SCHWARZEN MARKTES [6] in einer oder mehreren Runden übertragen hat, den NETDOG und trennt so ein UNTERNEHMEN seiner Wahl durch Deaktivierung [7] (Migrationen sind nicht zulässig, außer für Spezialeffekte von Warez-Karten oder CYBERNET-Diensten.). Verschiebe alle Ihre D.N.A. vom SCHWARZEN MARKT in eine CORPORATION Deiner Wahl.

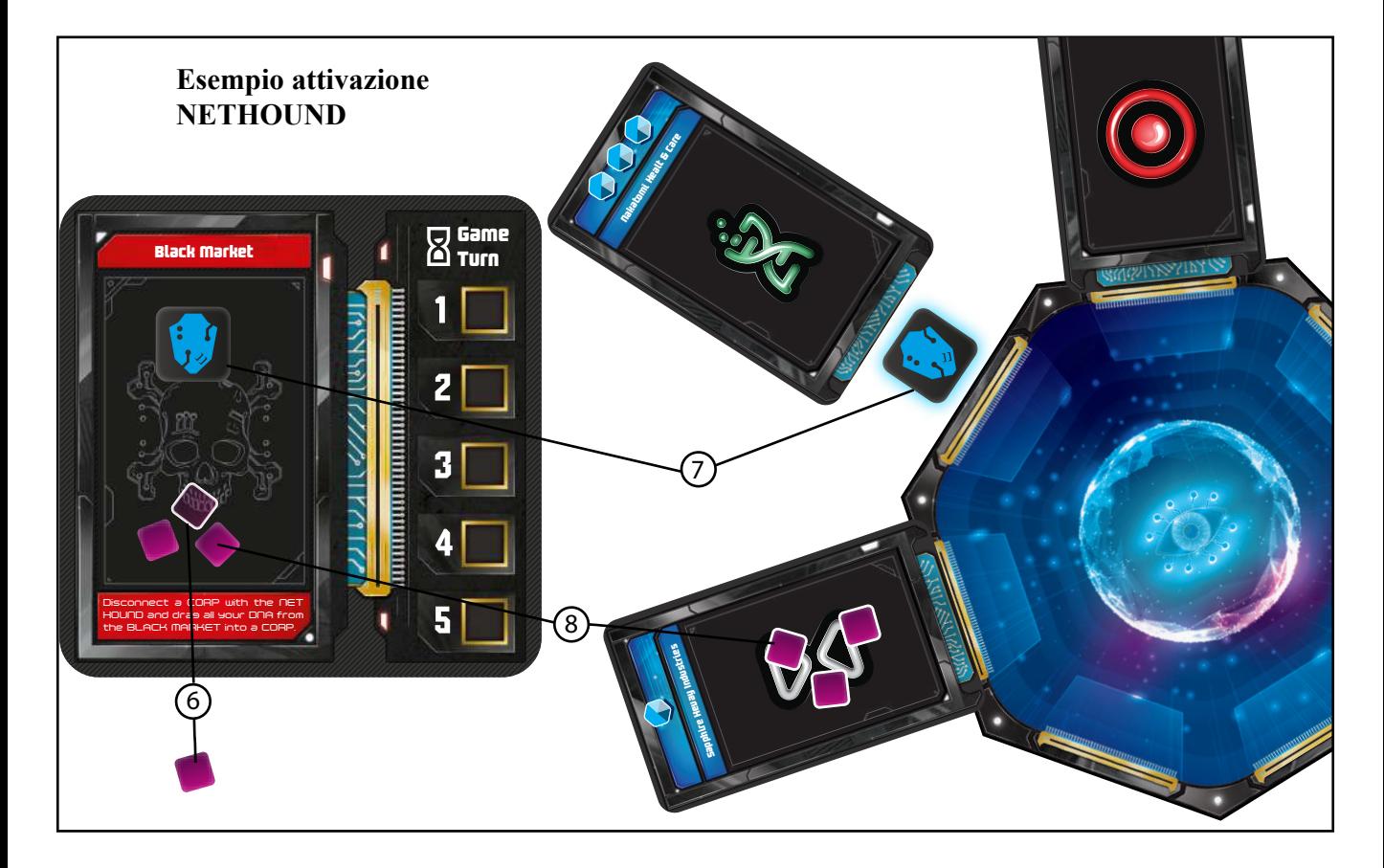

Sobald beide Aktionen abgeschlossen sind, gibt der Spieler an den Nächsten weiter. Wenn alle Spieler die WAREZ-Angriffe beendet haben, kӧnnen sie in umgekehrter Spielreihenfolge die CYBERNETs auswӓhlen und sofort die Aktion DISPLAYED durchführen.

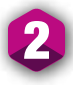

### **Lade- und Sicherungsphase des O.D.I.N.**

Der/die Spieler mit den meisten D.N.A. geben in jede CORPORATION, die nicht von NET HOUND getrennt ist, die auf den CORPORATION-Karten [10] angegebene maximale Anzahl in den LADEBEREICH [9] ein.

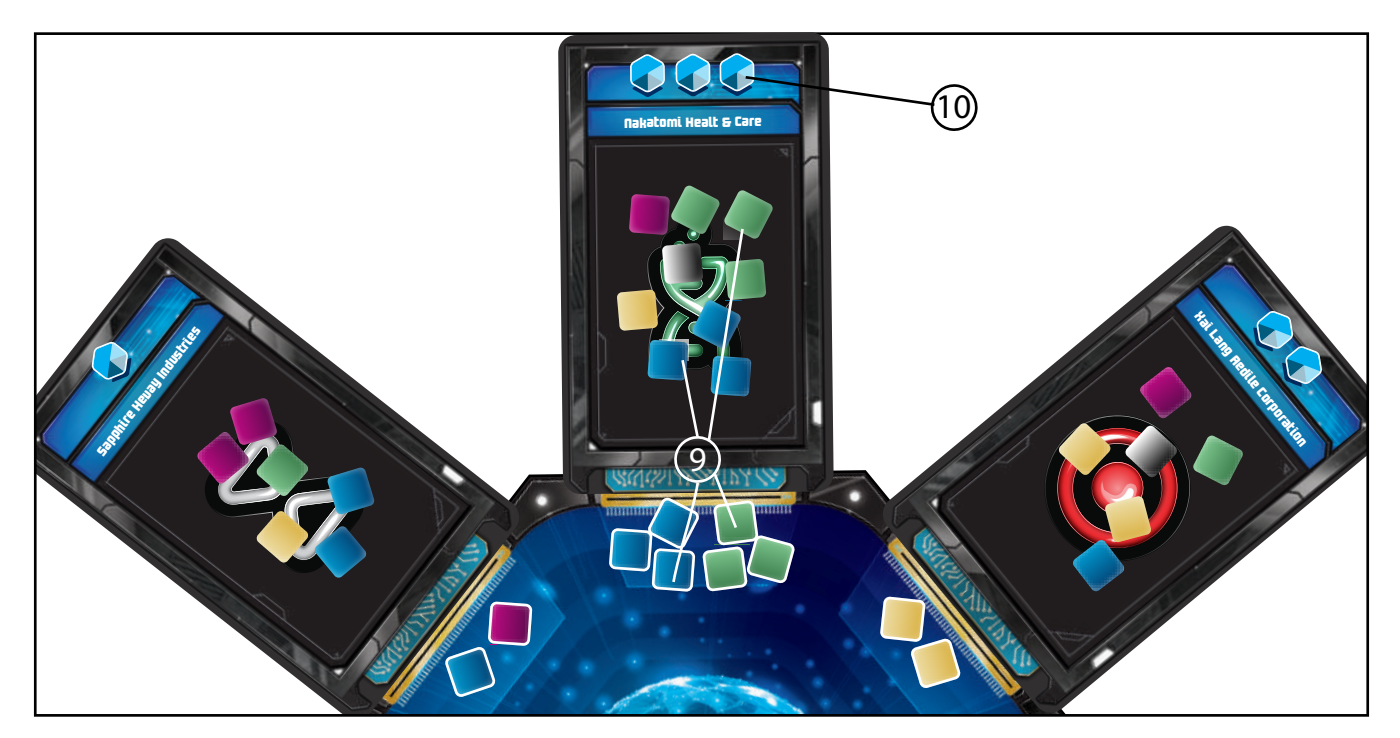

Die neue Spielreihenfolge wird nach dem folgenden Kriterium festgelegt:

- Wer mehr D.N.A. in den Ladeflächen hat, wird in der nächsten Runde zuerst spielen;
- Wer weniger D.N.A. in den Ladeflächen hat wird zuletzt in der nächsten Runde spielen;

- Unentschieden: Positionen bewegen sich in Richtung der ersten oder letzten Runde, ohne die Spielreihenfolge zu ändern. Jedes UNTERNEHMEN bewegt alle D.N.A. aus seinem LADEBEREI-CH im O.D.I.N.; Entferne alle nicht ausgewählten WAREZ-Karten und drehe alle WAREZ-Karten aus der nächsten Spielrunde um.

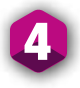

### **Ende des Spiels**

Sobald alle Spielrunden abgeschlossen sind, wird dem Spieler der die meisten D.N.A. auf das O.D.I.N. ȕbertragen hat seine digitale Identität mit der des GHOST AVATAR überschrieben und gewinnt.

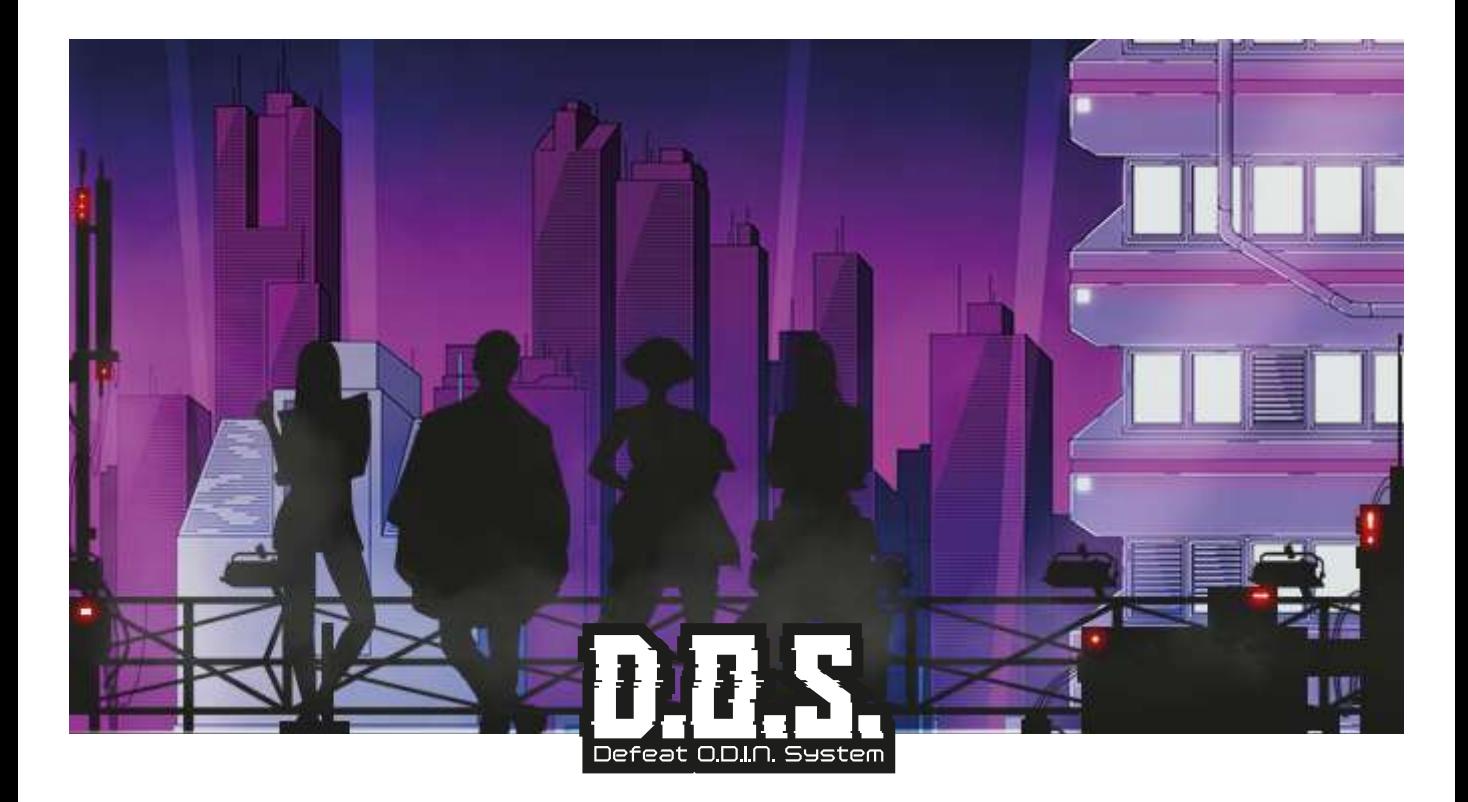

## **PVP Mode VARIANTI AL GIOCO BASE (2 Hacker)**

### **Preparazione partita:**

- Posizionare sul piano di gioco la plancia O.D.I.N., la plancia BLACK MARKET con il NET HOUND ed i CYBERNET;

- Mischia il mazzo CORPORAZIONI poi, pesca e collega alla plancia O.D.I.N. 6 CORPORAZIONI;

- Comporre il mazzo WAREZ per 2 giocatori [vedi pallini di ogni carta], suddividendolo in turni gioco decrescente;

- Ogni giocatore sceglie un NEURAL DISPLAY ed il proprio set di 18 D.N.A. e 3 CREDITS;

- Determinare l'ordine di gioco posizionando 1 D.N.A. sulla plancia TURNO, cominciando da chi ha visto di recente un film con tematica hacker;

- Il giocatore che inizia il primo turno sceglie la CORPORAZIONE di partenza in cui entrambi inseriranno 2 D.N.A;

- Girare tutte le carte WAREZ dell'attuale turno di gioco.

### **Svolgimento della fase WAREZ** (vedi GIOCO BASE)

### **Fase CARICAMENTO e BACKUP dell'O.D.I.N.**

Il/i giocatore/i con il maggior numero di D.N.A. all'interno di ogni CORPORAZIONE, non disconnessa dal NET HOUND, inserirà/ranno nella ZONA DI CARICAMENTO il numero massimo indicatovi.

Si determina il nuovo ordine di gioco seguendo il criterio:

- chi ha trasferito più D.N.A. giocherà per primo nel prossimo turno;

- chi ha trasferito meno D.N.A. giocherà per ultimo nel prossimo turno;

- a pari merito le posizioni slitteranno verso i primi turni o gli ultimi senza cambiare l'ordine di gioco.

Ogni CORPORAZIONE effettuerà il backup della propria ZONA DI CARICAMENTO spostando tutti i D.N.A. contenuti nell'O.D.I.N.;

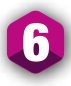

La CORPORAZIONE con il massimo numero di caricamento verrà disattivata scollegandola definitivamente (voltando la carta) dall'O.D.I.N e tutti i D.N.A. contenuti al suo interno migreranno nella corporazione subito a sinistra.

Nel caso in cui ci siano più CORPORAZIONI con il massimo numero di caricamento, il nuovo primo giocatore deciderà quale CORPORAZIONE disattivare.

Rimuovere le carte WAREZ non scelte in questo turno e girare tutte le carte WAREZ del nuovo turno di gioco.

**Fine del gioco** (vedi GIOCO BASE)

# **DATA EXTRACTION Mode VARIANTI AL GIOCO BASE (1 Hacker)**

*"Dicono di essere invisibile: non lasciare alcuna prova che tu sia mai stato lì o abbia toccato quei dati! Io aggiungo che nel dubbio, fai anche un backup!"*

*Cit. B.A.Newman dal Galateo Hacker*

### **Preparazione partita:**

- Posizionare sul piano di gioco la plancia O.D.I.N., la plancia BLACK MARKET con il NET HOUND ed i CYBERNET;

- Mischia il mazzo CORPORAZIONI poi, pesca e collega alla plancia O.D.I.N. 6 CORPORAZIONI;

- Comporre il mazzo WAREZ coperto, suddividendolo in turni gioco decrescente e successivamente mischiare i mazzi dei singoli turni;

- Il giocatore sceglie un NEURAL DISPLAY ed il proprio set di 18 D.N.A. e 3 CREDITS;

- Il giocatori inserirà tutti i suoi D.N.A all'interno dell'O.D.I.N.;

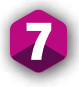

### **Svolgimento della fase WAREZ**

Il giocatore sceglierà 1 carta attacco WAREZ girandola ed effettuerà nell'ordine: A) il trasferimento del numero di D.N.A. indicato sulla carta WAREZ nella/e CORPORAZIONE/I. Quando trasferito il 3° D.N.A all'interno di una CORPORAZIONE si attiva il NET HOUND che scollegherà la CORPORAZIONE in questione, disattivandola. B) l'AZIONE INDICATA;

### **Fase CARICAMENTO e BACKUP dell'O.D.I.N.**

Ogni CORPORAZIONE, non disconnessa dal NET HOUND, effettuerà il backup i D.N.A. contenuti nell'O.D.I.N. Rimuovere le carte WAREZ non scelte in questo turno e scegliere 1 carta WAREZ del nuovo turno di gioco.

### **Fine del gioco**

Ultimati tutti i round di gioco, bisogna aver estratto il maggior numero di D.N.A. dall'O.D.I.N. così da creare il backup dei dati sorgente dell'identità GHOST AVATAR.

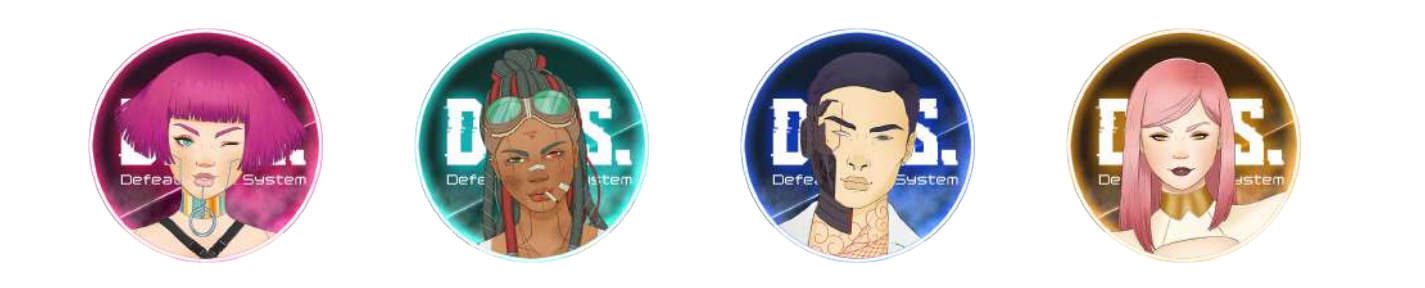

8